# Automating Utility Invoice Processing with AI and Bots

December 14, 2023

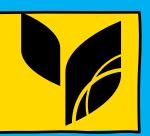

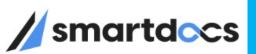

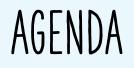

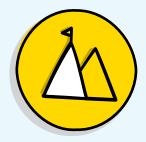

Who are we?

SmartDocs Overview

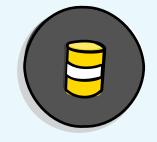

Digitization & Bots

What can these do to help your organization

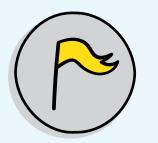

Utility Invoice Processing

Process and nuances of paying Utility Invoices

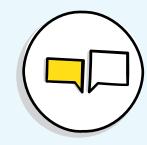

Pennsylvania Turnpike Commission Story PTC's story of handling Utility Invoices

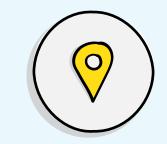

GLIMPSE into FUTURE

See how a thoughtful well designed Procure to Pay platform would like

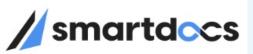

# Who is SmartDocs

Who are we ?

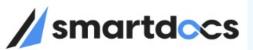

## SmartDocs Inc.

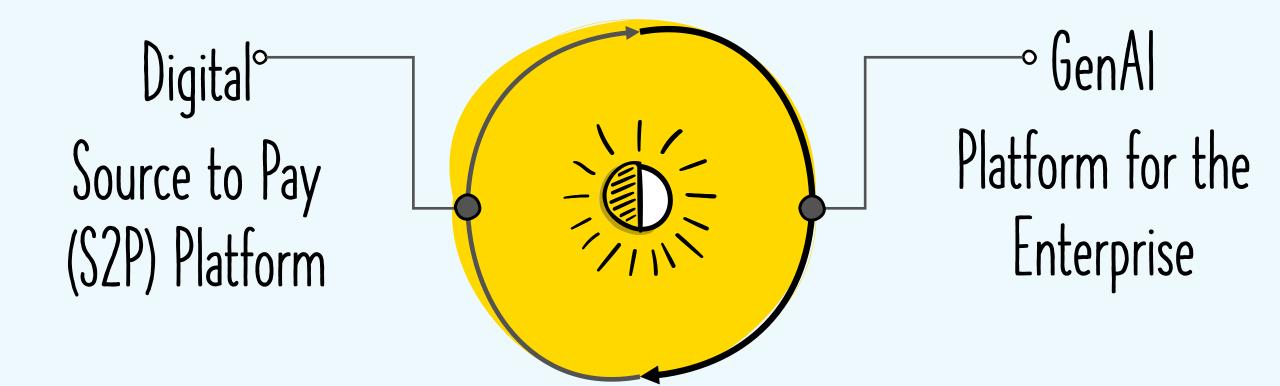

AICPA

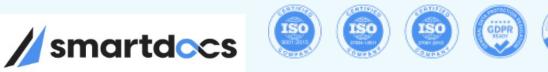

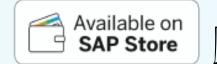

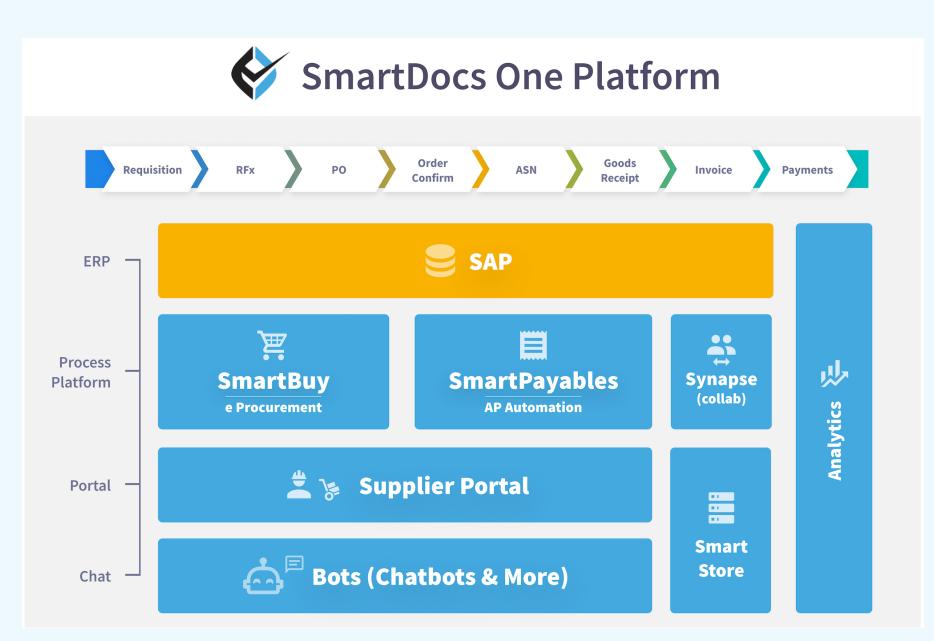

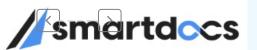

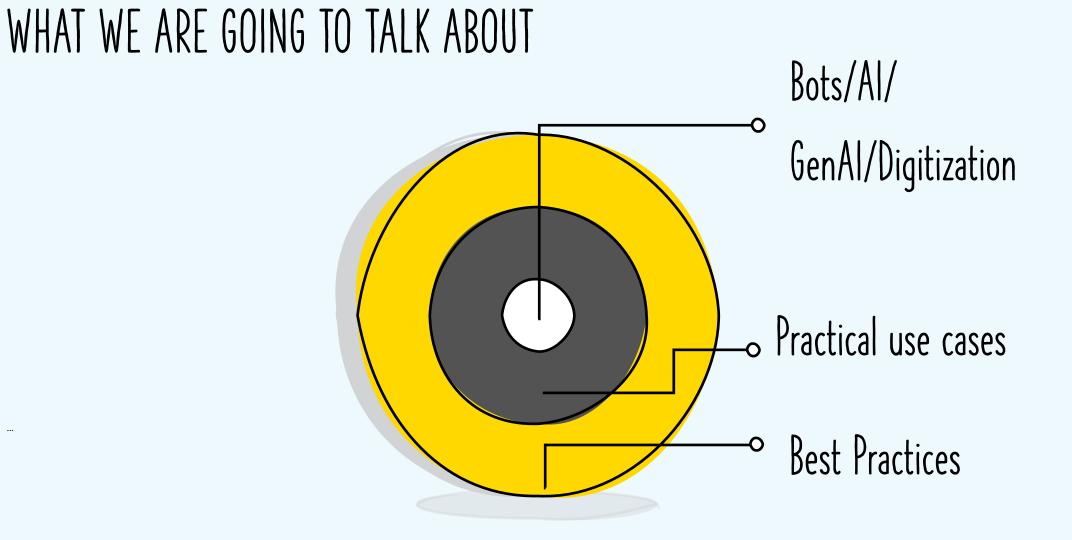

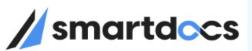

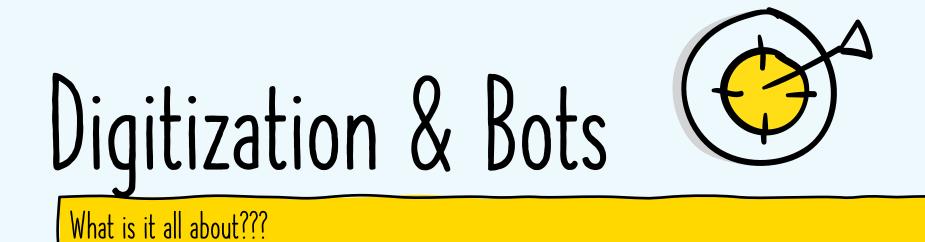

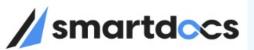

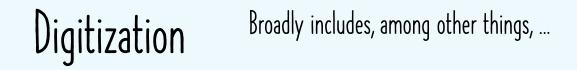

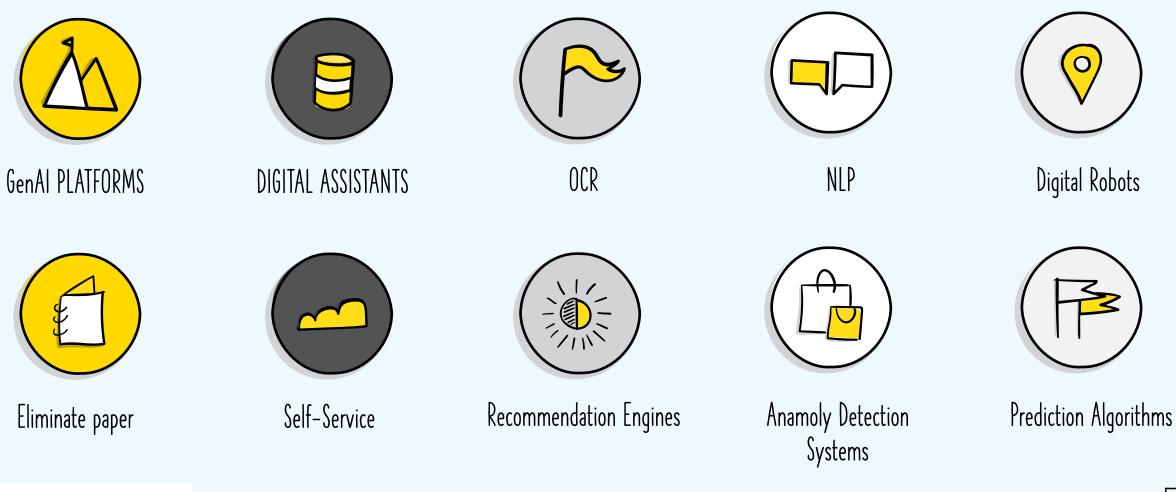

Digitization & Bots: How can they help your organization?

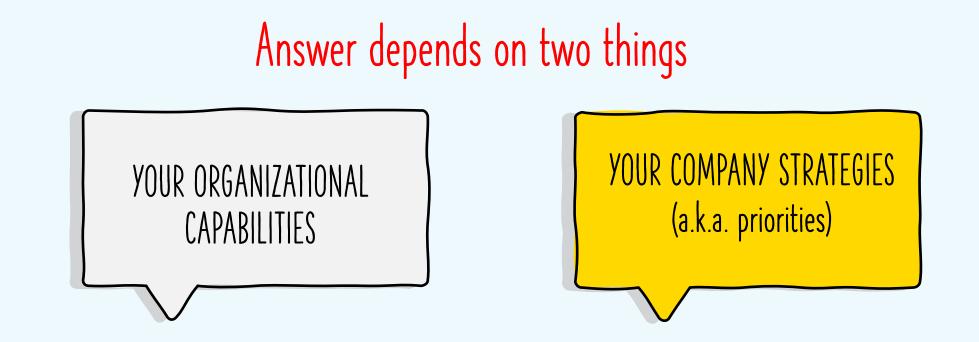

Introducing Technology without STRATEGY will bring marginal results at best and create chaos at worst.

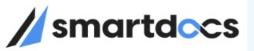

#### Priorities / Opportunities Focus - Goals

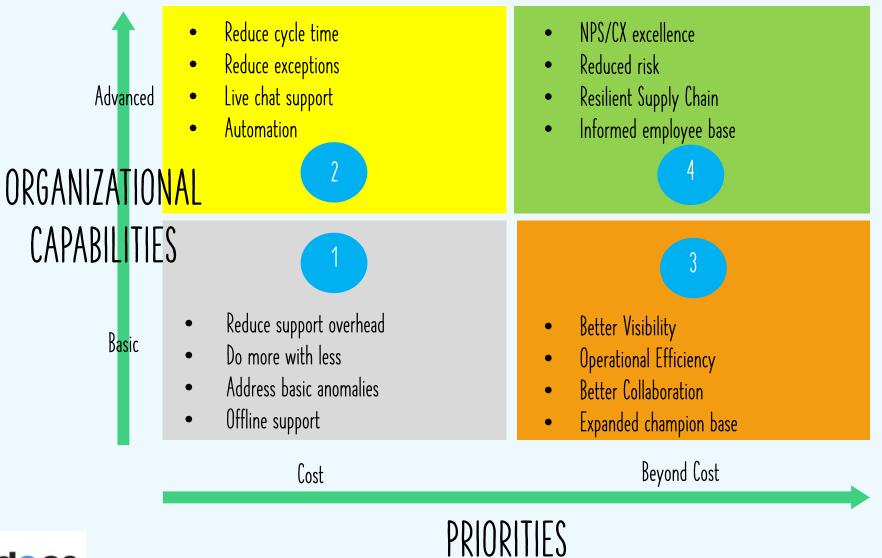

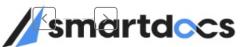

# Vendor Invoice Processing

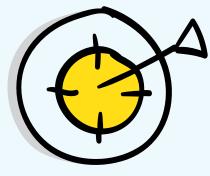

What it takes to process Vendor invoices

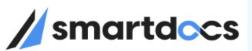

## INVOICE PROCESSING

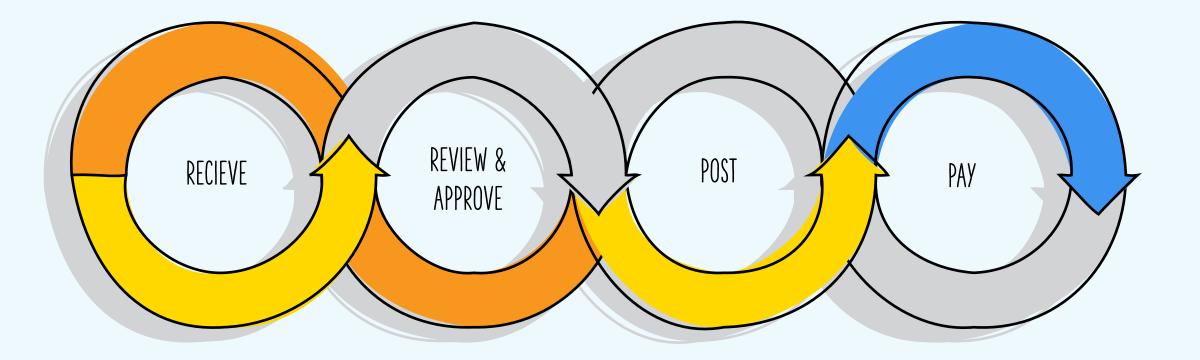

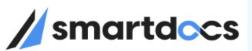

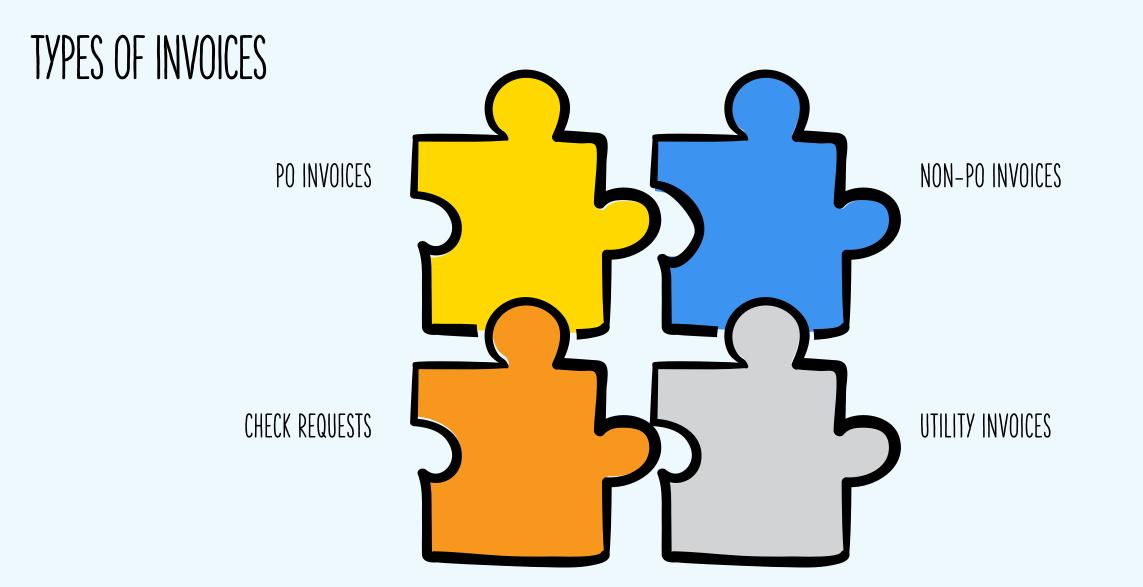

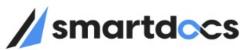

#### UTILITY INVOICES Key features

\* Footer note goes here

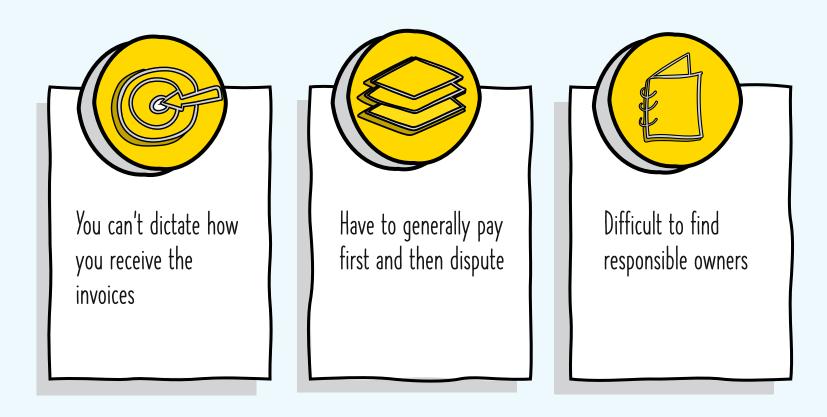

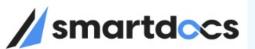

### Utility Invoice Process Flow - with SmartDocs Al Platform

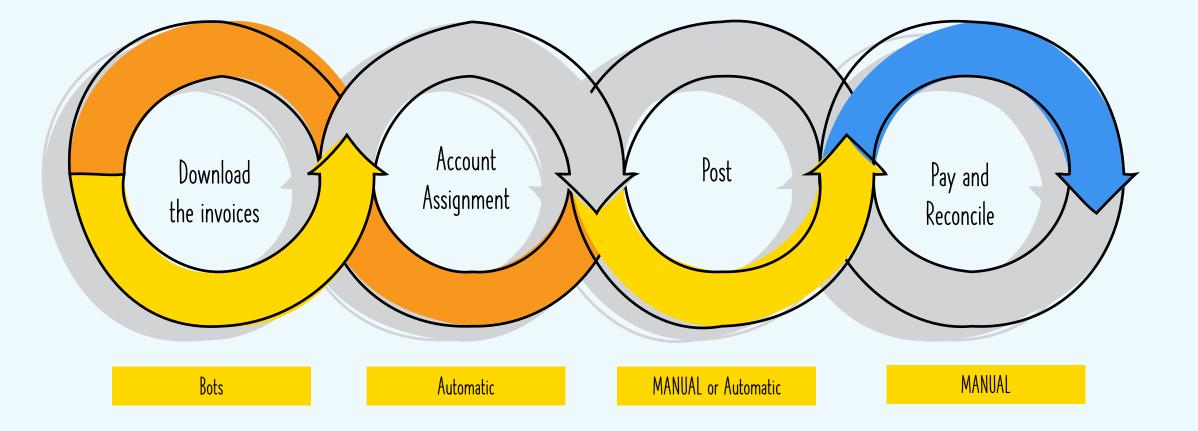

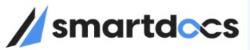

# Typical Utility Invoice Process Flow

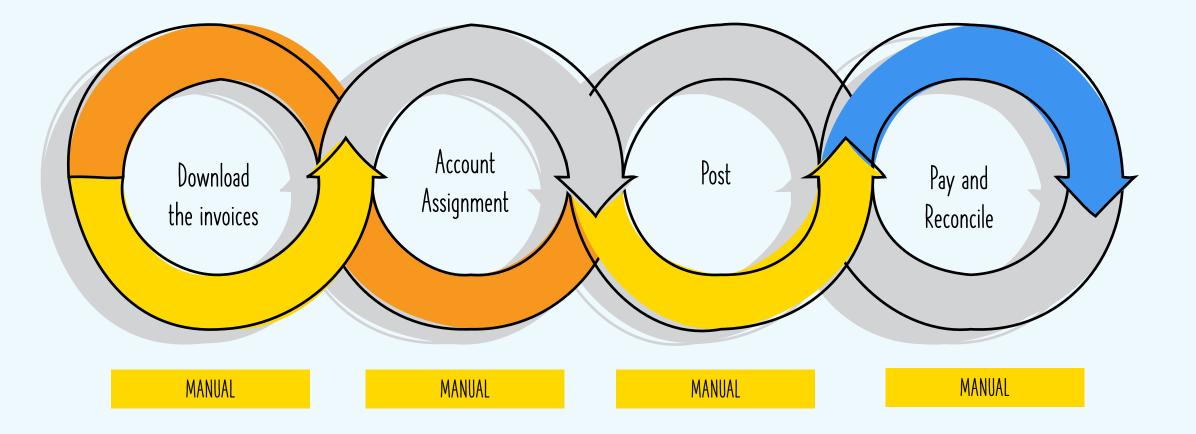

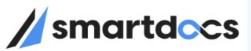

# HOW CAN BOTS / AI HELP here?

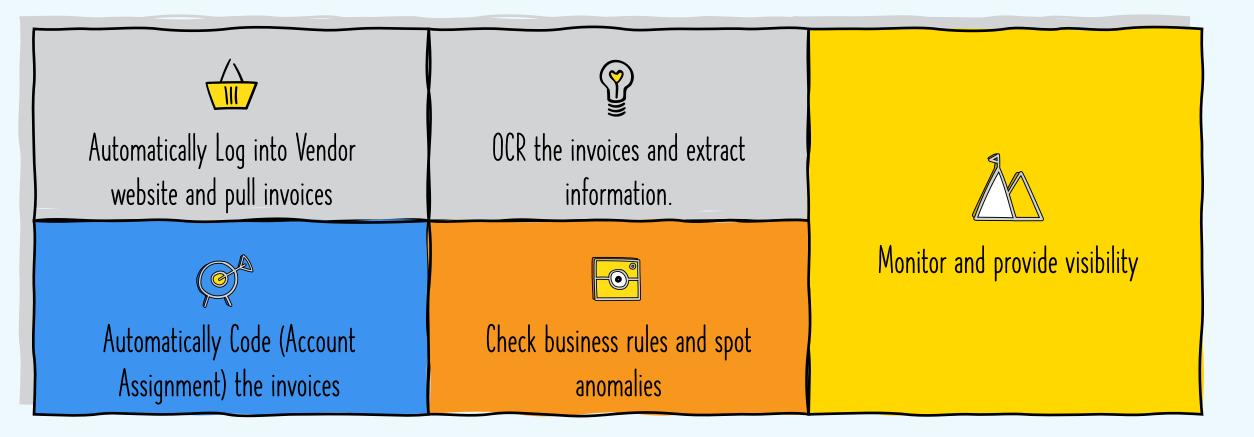

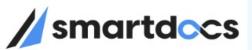

...

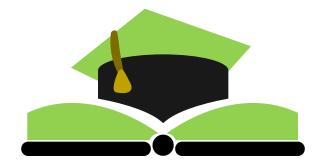

Pennsylvania Turnpike Commission

Utility Invoice Processing

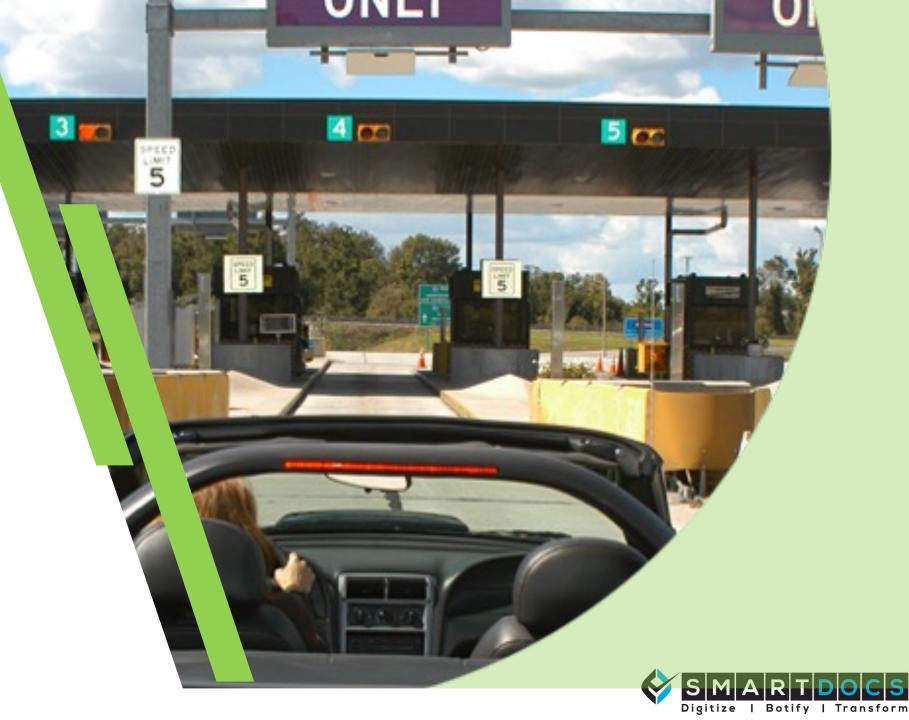

#### America's First Superhighway

- Abandoned Vanderbilt and Carnegie railroad from 1880s
- 160 miles designed and constructed in 20 months

CALLARA RALLE, NY

2.4 million vehicles in 1940

PITTSBURGH

Led to Interstate Highway System

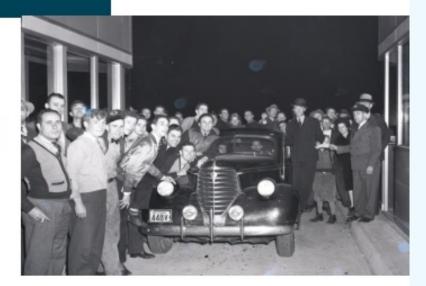

lown of

HARRISBURG

TABLE C

#### 4 TRAFFIC LANES · 160 MILES · NO TRAFFIC LIGHTS

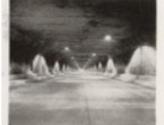

nartdocs

Solid Concrete Tunnels Plores the Internation on the New Seguer Highways Cashington and All - New Seguer Highways Cashington All - New Seguer Highways Cashington All - New Seguer Highways

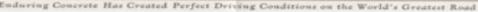

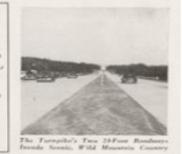

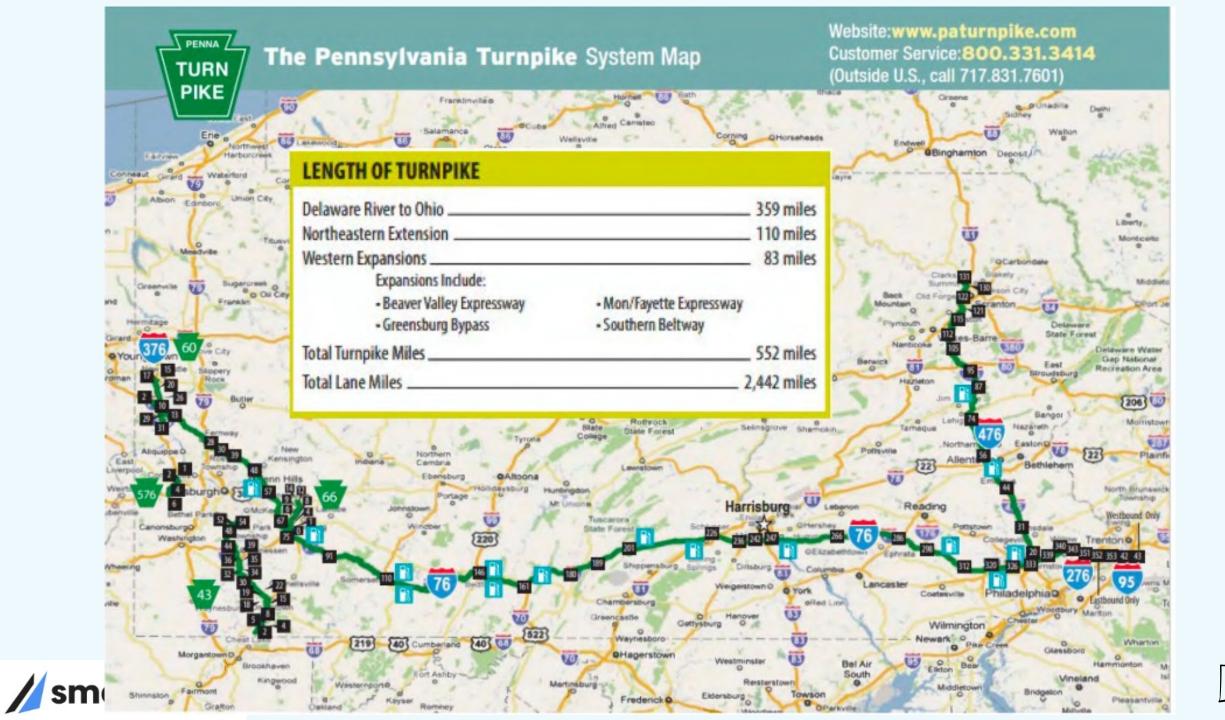

# Accounts Payable Landscape

Process over \$1.5B in spend annually

 SAP ECC, SAP SRM, SmartDocs Vendor Portal

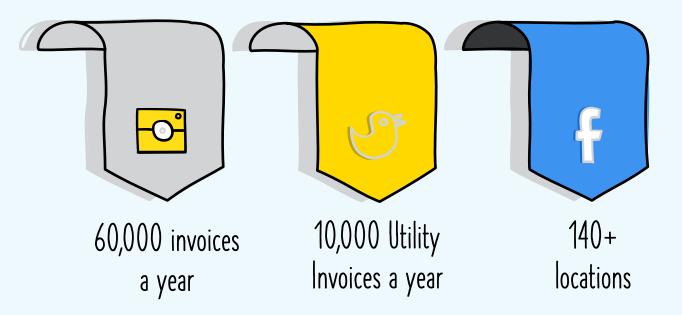

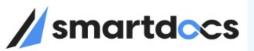

#### General Concepts

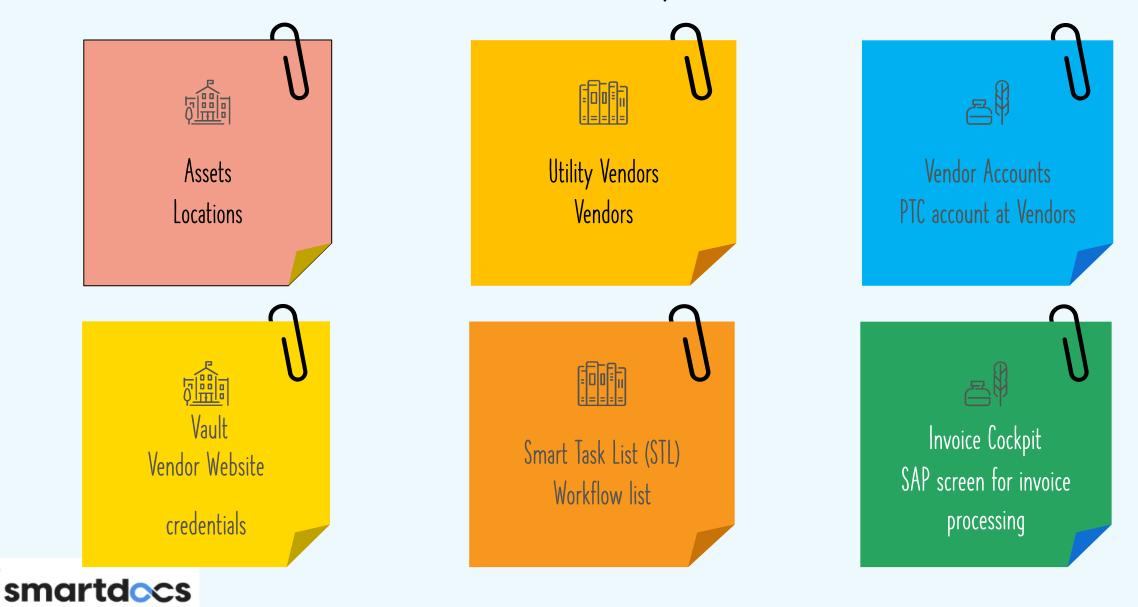

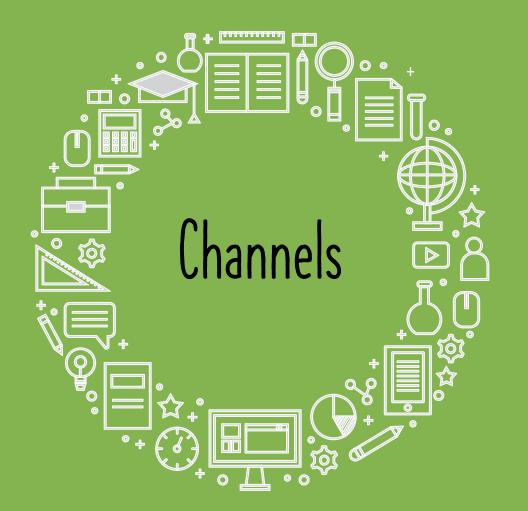

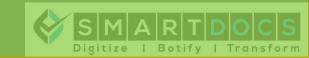

#### Invoice Ingestion

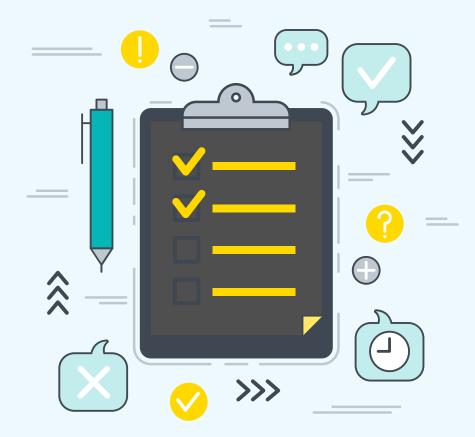

AutoPilot – Bot

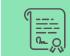

Bots pulling from Vendor websites

Channel: AutoPilot - Bot Get from website automatically AutoPilot - Email

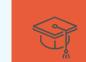

Paper invoice scanned Channel: AutoPilot - Email

Emailed to SVC\_VP\_utilityinv@paturnpike.com

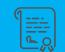

Forwarding Emails received at accountspayable@paturnpike.com

Channel: AutoPilot - Email

Emailed to SVC\_VP\_utilityinv@paturnpike.com

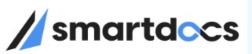

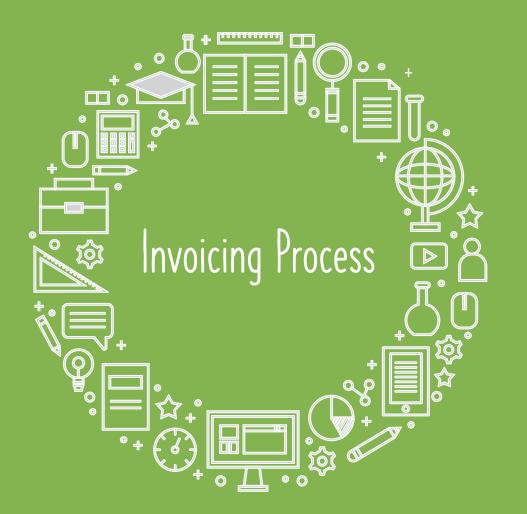

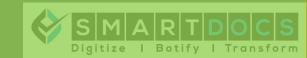

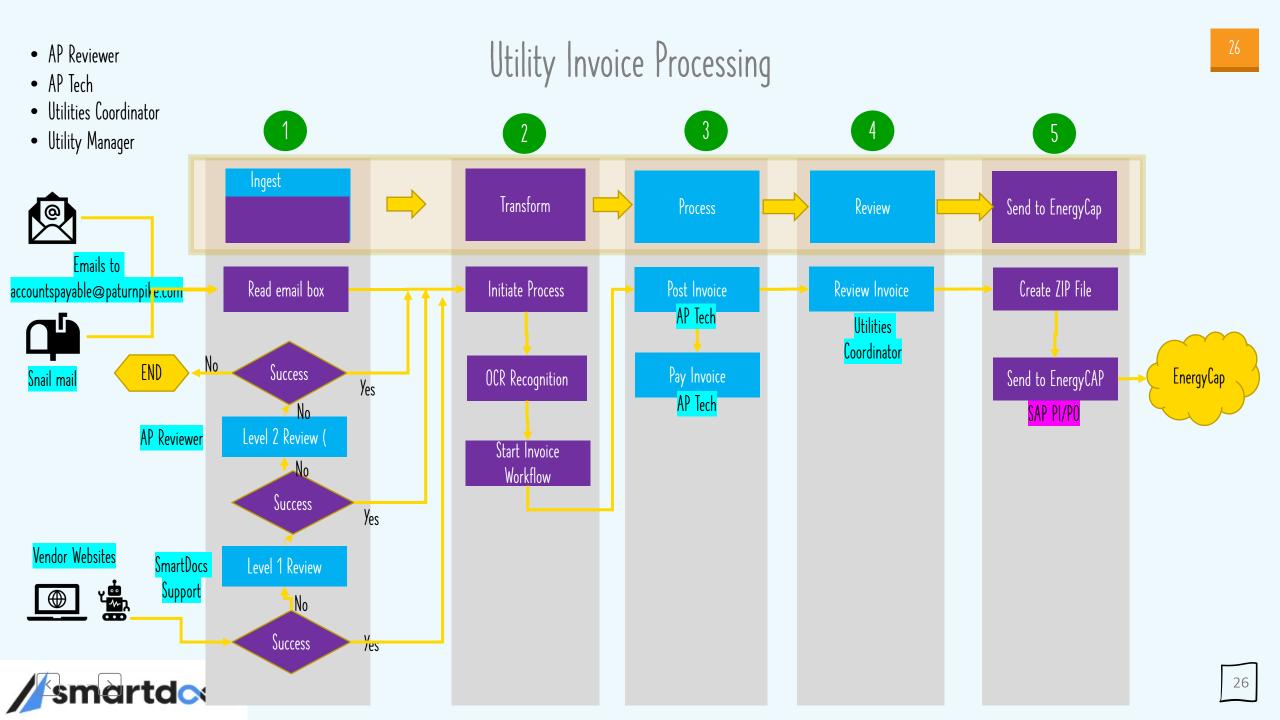

#### Utility Invoices

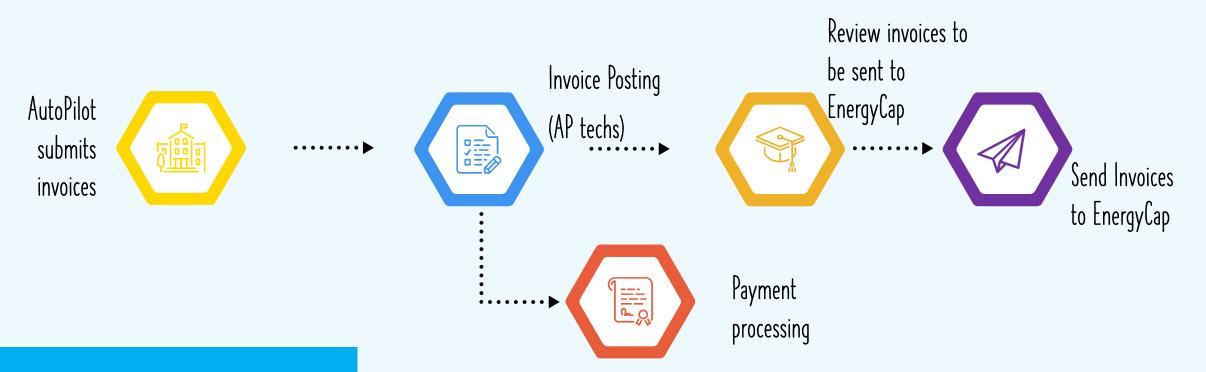

- Automatically pulling from vendor website
- Paper invoices and email invoices mailed to AutoPilot email

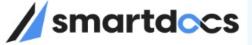

#### Asset Dashboard

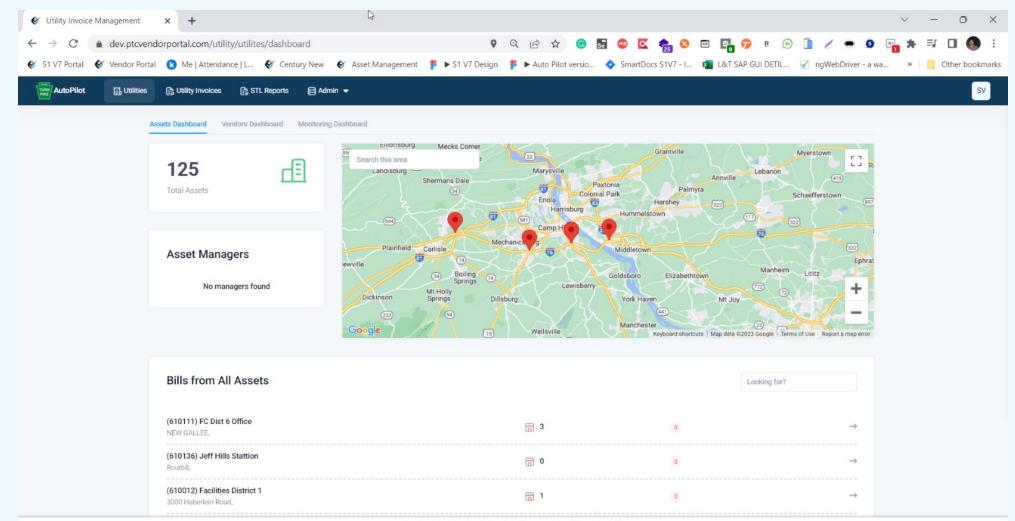

Copyright Smartdocs 2023 © All rights reserved Privacy Policy

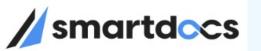

#### Vendor Dashboard

| AutoPilot | ities 🕞 Utility Invoices 🕞 STL R | Reports 📄 Adm    | in 👻                                                                                              |            |             |               | 2 |
|-----------|----------------------------------|------------------|---------------------------------------------------------------------------------------------------|------------|-------------|---------------|---|
|           | Assets Dashboard Vendors Dashb   | ooard Monitoring | Dashboard                                                                                         |            |             |               |   |
|           | 117<br>Utility Vendors           | æ                | Bills from All Utility Vendors                                                                    |            | Looking for |               |   |
|           | Vendors based on utilities       |                  | (2000000338) PECO Energy Co<br>PO BOX 37629,PHILADELPHIA,PA,19101-0629                            | 〒 25       | 1896.35     | $\rightarrow$ |   |
|           | S Water                          | 52               | (100) ePlus Technology Inc<br>4660 Trindle Rd Ste 101,Camp Hill,PA,17011                          | <b>6</b> 0 | 0           | <b>→</b>      |   |
|           | Sanitation                       | 3                | (2000000154) PENN TWP SEWAGE<br>AUTHORITY<br>1032 NIKE SITE RD,IRWIN,PA,15642                     | 層 1        | 0           | →             |   |
|           | 🛕 Gas                            | 9                | (30) Bedford Valley Petroleum Corp<br>10228 Lincoln Highway,Everett,PA,15537                      | 6 🖼        | 0           | <i>→</i>      |   |
|           | Janitorial Services              | 1<br>28          | (254) Mansfield Oil Co of Gainesville Inc<br>1025 Airport Parkway<br>SW,Gainesville,GA,30501-6813 | 窗 0        | 0           | →             |   |
|           | Electricity                      | 16               | (401) AmeriGas Propane LP<br>460 N Gulph Rd,King of Prussia,PA,19406                              | 窗 0        | 0)          | →             |   |
|           |                                  |                  | (592) Talley Petroleum Enterprises Inc<br>10046 Allentown Blvd Grantville PA 17028                | 岡 0        | 0           | →             |   |

Copyright Smartdocs 2023 © All rights reserved Privacy Policy

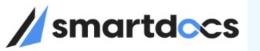

#### Credentials Vault

|                                               |                                                              |                           |                                                        |                                    | <ul> <li>Utility Invoice Management</li> </ul> | +                                             |                  | C <sub>2</sub>                                                   | ~ - 0 X                                                      |
|-----------------------------------------------|--------------------------------------------------------------|---------------------------|--------------------------------------------------------|------------------------------------|------------------------------------------------|-----------------------------------------------|------------------|------------------------------------------------------------------|--------------------------------------------------------------|
|                                               |                                                              |                           |                                                        |                                    | ← → C 🌲 dev.ptcvendor                          | portal.com/utility/utilites/dashboard/uvs/200 | 00000339         | 🕈 🕶 ९ 🖻 🖈 💿 🖬 🚭 🕰 🍖 🚳 📼                                          | 📴 🕫 🕫 🗈 🥖 🗢 🧔 🐂 🛪 💷 💽 🗄                                      |
|                                               |                                                              |                           |                                                        |                                    | 🞸 S1 V7 Portal 🛭 🞸 Vendor Portal               | 😢 Me   Attendance   L 🞸 Century New 🛛 🔗       | Asset Management | nt 🍍 🕨 S1 V7 Design 🚏 🕨 Auto Pilot versio 💠 SmartDocs S1V7 - I 🙇 | L&T SAP GUI DETIL 🗹 ngWebDriver - a wa » 🛛 🧧 Other bookmarks |
|                                               |                                                              |                           |                                                        |                                    | AutoPilot                                      | 월 Utility Invoices 🛛 🤮 STL Reports 🗧 Admin    | •                |                                                                  | SV                                                           |
| 😵 Utility Invoice Management                  | × +                                                          | 5                         |                                                        |                                    | ÷                                              | Back to Utility Vendors                       |                  |                                                                  |                                                              |
| $\leftarrow$ $\rightarrow$ C $($ dev.ptcvendo | orportal.com/utility/admin/ba/i                              | m/ba-vaults?size          | =10&page=1ℴ=name 🔮 🕶 🤇                                 | २ 🖻 🖈 🕒 📰                          |                                                | (2000000339)AQUA PENNSYLVANIA INC Primary     | Contact          | Email                                                            | Visit Official Site →                                        |
| 🞸 S1 V7 Portal 🛭 🞸 Vendor Portal              | 😢 Me   Attendance   L 🞸 🤇                                    | Century New 🛛 🞸           | Asset Management 🛛 💈 🕨 S1 V7 Design                    | 🖡 🕨 Auto Pilot versio 💠            |                                                | PO BOX 1229, NEWARK, NJ,07101-1229 N/A        |                  |                                                                  |                                                              |
| AutoPilot                                     | 🕞 Utility Invoices 🛛 🕞 STL Repor                             | rts 😝 Admin 🖣             |                                                        |                                    |                                                | Accounts Bills Vault                          |                  |                                                                  |                                                              |
| ← Business Admin                              | Vault [282]<br>Vault consists of a collection of secrets the | at can be used to provide | sensitive information, such as credentials & passwords |                                    |                                                | Vault<br>Credentials                          |                  |                                                                  |                                                              |
| යි Assets                                     | Secret name                                                  | -                         |                                                        |                                    |                                                | Credenitions                                  |                  |                                                                  |                                                              |
| Utility Vendors                               | Secret 1                                                     | User Id                   | Edit Secret                                            |                                    |                                                | Secret name goes here<br>Login URL            | X.               |                                                                  |                                                              |
| x Vault                                       | 200000006_All<br>200000006_All                               | accountspayable           | Secret Name *                                          |                                    |                                                | https://schedulepayment.com/aqua              |                  |                                                                  |                                                              |
| users                                         | 200000088_All                                                | accountspayable           | 200000006_All                                          |                                    |                                                | P qpMi9WA5yD16ifNz4VHudw==                    |                  |                                                                  |                                                              |
| Managers                                      | 2000000088_All<br>2000000094_All                             |                           | Provide an unique name without whitespace or special c | haracters                          |                                                | Copy to clipboard                             |                  |                                                                  |                                                              |
| System Logs                                   | 2000000094_All                                               | invoiceproce              | Description                                            |                                    |                                                |                                               |                  |                                                                  |                                                              |
| Invoicing                                     | 2000000107_All<br>2000000107_All                             | accountspayable(          | 200000006_All                                          |                                    |                                                |                                               |                  |                                                                  |                                                              |
| Missing Invoice                               | 2000000134-All<br>2000000134-All                             | accountspayable(          | Key *                                                  | Password *                         |                                                |                                               |                  |                                                                  |                                                              |
| Rood                                          | 200000168_All                                                | accountspayable           | accountspayable@paturnpike.com                         |                                    |                                                |                                               | 0                | opyright Smartdocs 2023 © All rights reserved Privacy Policy     |                                                              |
|                                               | 2000000168_All                                               | decountopayable           | User Email                                             |                                    |                                                |                                               |                  |                                                                  |                                                              |
|                                               | 2000000174_All<br>2000000174_All                             | accountspayable           | accountspayable@paturnpike.com                         |                                    |                                                | 1                                             | 0                | · •                                                              |                                                              |
|                                               | <b>2000000199</b><br>2000000199                              | accountspayable           |                                                        |                                    |                                                | 1                                             | 0                | · •                                                              |                                                              |
|                                               | 2000000291_All<br>2000000291_All                             | accountspayable           |                                                        | Can                                | cel Save                                       | 1                                             | 0                | ° 0                                                              |                                                              |
|                                               | 200000300_All<br>200000300_All                               | invoiceprocessin          | invoic                                                 | eprocessin                         |                                                | 1                                             | 0                | · 0                                                              |                                                              |
|                                               |                                                              |                           |                                                        |                                    |                                                | Iteme ner name 10 👻                           | 1 - 10 of 282    | c >                                                              |                                                              |
|                                               |                                                              |                           | Copyright Smartdocs 2023 © A                           | All rights reserved Privacy Policy |                                                |                                               |                  |                                                                  |                                                              |

smartdocs

## EnergyCap Review

#### Vendor Portal 🔠 Dashboard 🍄 Procurement 🖺 Invoicing 🖺 Utility Invoices 🗐 Expenses 🗐 OCR-Q 🖾 Tickets-Q 🕃 Requests 🗐 Reports 🖨 Admin

#### ⊠<mark>72</mark> ⊒2 + SC

| ÷ 📃   | EnergyCAP Invoices             | iting for Review Completed Reports                                                  |                |                |                |               |            |              |                   |            |            |
|-------|--------------------------------|-------------------------------------------------------------------------------------|----------------|----------------|----------------|---------------|------------|--------------|-------------------|------------|------------|
| Asset | Utility Vendo                  |                                                                                     | Account Number | Date Range     |                |               |            |              |                   | _          |            |
|       | ۹                              | Q All •                                                                             | Ş              | Select From    | n & To Dates 📋 | Q Search      | Download 🗸 |              | Send to EnergyC/  | P Set to   | o Obsolete |
|       | Vendor                         | Asset                                                                               | Account Number | Invoice Number | Invoice Date   | Last Update 🗸 | Channel    | Amount       | Status            | Actions    |            |
|       | AE 2-364<br>Adams Electric     | 9885 <b>Vertex Homes</b><br>2118 Thornridge Cir. Syracuse, Connecticut 35624        | 6557000265     | 9506932861     | Jan 08, 2022   | Jan 12, 2022  | Auto Pilot | 64,120.0 USD | Posted            | Actions ¥  | G 🔗        |
|       | CG 2-174<br>Columbia Gas of PA | 9507 <b>Triangle Heights</b><br>2464 Royal Ln. Mesa, New Jersey 45463               | 2377471239     | 2112032819     | Nov 27, 2021   | Jan 12, 2022  | Auto Pilot | 24,120.0 USD | • Posted          | Actions ¥  | G 🔗        |
|       | W 2-415<br>Windstream          | 9621 <b>Dream Max</b><br>8502 Preston Rd. Inglewood, Maine 98380                    | 2112032819     | 5351022502     | Nov 27, 2021   | Jan 12, 2022  | Auto Pilot | 14,120.0 USD | • Posted          | Actions ¥  | G 🏈        |
|       | VA 2-3015<br>Verizon Albany    | 1906 <b>Russell Contracting</b><br>2972 Westheimer Rd. Santa Ana, Illinois 85486    | 9506932861     | 1501341233     | Nov 27, 2021   | Jan 12, 2022  | Auto Pilot | 25,020.0 USD | • Posted          | Actions ~  | G 🔗        |
|       | A 401<br>AmeriGas              | 2452 <b>Sthapatya Green</b><br>2972 Westheimer Rd. Santa Ana, Illinois 85486        | 8524792206     | 1696086371     | Nov 27, 2021   | Jan 12, 2022  | Auto Pilot | 34,100.0 USD | • Posted          | Actions ~  | G 🔗        |
|       | AE 2-364<br>Adams Electric     | 1988 <b>Precious Homes</b><br>6391 Elgin St. Celina, Delaware 10299                 | 1565015004     | 1883798829     | Nov 20, 2021   | Jan 12, 2022  | Auto Pilot | 42,620.0 USD | • Posted          | Actions ~  | G 🔗        |
|       | CG 2-174<br>Columbia Gas of PA | 9617 <b>Western Buildes</b><br>1901 Thornridge Cir. Shiloh, Hawaii 81063            | 1883798829     | 8524792206     | Nov 20, 2021   | Jan 12, 2022  | Auto Pilot | 42,620.0 USD | • Posted          | Actions ¥  | G 🛷        |
|       | W 2-415<br>Windstream          | 5134 <b>B Square Construction</b><br>4517 Washington Ave. Manchester, Kentucky 3949 | 9501956750     | 2377471239     | Nov 20, 2021   | Jan 12, 2022  | Auto Pilot | 42,620.0 USD | Posted            | Actions ¥  | G 🔗        |
|       | VA 2-3015<br>Verizon Albany    | 2227 <b>Everest Height</b><br>2715 Ash Dr. San Jose, South Dakota 83475             | 5351022502     | 6255877057     | Nov 20, 2021   | Jan 12, 2022  | Auto Pilot | 42,620.0 USD | Posted            | Actions ¥  | G 🔗        |
|       | A 401<br>AmeriGas              | 2754 <b>Bright Stone</b><br>4140 Parker Rd. Allentown, New Mexico 31134             | 1641617565     | 1565015004     | Nov 20, 2021   | Jan 12, 2022  | Auto Pilot | 42,620.0 USD | Posted            | Actions ¥  | G 🔗        |
|       |                                |                                                                                     |                |                |                |               |            | Ro           | ws per page: 10 🔻 | 1-10 of 24 | < >        |

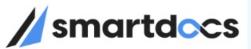

### STL in SAP

| <         | S      | <b>P</b>                              |                                                                                             |            | Sdocs Sma      | rt Task List                  |                        |                   |             |         |
|-----------|--------|---------------------------------------|---------------------------------------------------------------------------------------------|------------|----------------|-------------------------------|------------------------|-------------------|-------------|---------|
| ~         |        | ✓                                     | 🛓 InBox 🛗 Par Cancel                                                                        |            |                |                               |                        |                   | □.          | 2       |
| ¢         | S      | MARTDOCS<br>tize I Botify I Transform | Utility Invo                                                                                | oices      |                |                               |                        |                   |             |         |
| Doc       | ume    | nts 53                                | k<br>k<br>k<br>k<br>k<br>k<br>k<br>k<br>k<br>k<br>k<br>k<br>k<br>k<br>k<br>k<br>k<br>k<br>k |            | cess 🚟 Replace |                               |                        |                   |             |         |
| <u>حر</u> | Status |                                       | kal ( al ( al ( al ( al ( al ( al ( al (                                                    |            |                | Latest Comment Invoice Amount |                        | PO Number Channel | Credit Memo | 1       |
|           |        | 1                                     | LEHIGH COUNTY AUTHORITY                                                                     | 2000002113 |                |                               | Non-PO Utility Invoice | AUTOPILOT         |             | 4000: 0 |
|           | 0      | Utility Invoice Missing on Last Mnth  |                                                                                             | 2000002113 | 2557463        |                               | Non-PO Utility Invoice | AUTOPILOT         |             | 40003   |
|           | ٩      | Missing Mandatory Data                |                                                                                             | null       | 200004246399   | 302.11                        | Non-PO Utility Invoice | AUTOPILOT         | 4           | 40003   |
|           | ٩      | Missing Mandatory Data                | BEAVER FALLS MUN. AUTH.                                                                     | 2000000410 |                | 30.83                         | Non-PO Utility Invoice | AUTOPILOT         | 4           | 40003   |
|           | ٩      | Missing Mandatory Data                | Authority of the Borough of Charler                                                         | 2000000570 |                | 104.99                        | Non-PO Utility Invoice | AUTOPILOT         | 4           | 40003   |
|           | ٩      | Missing Mandatory Data                | Authority of the Borough of Charler                                                         | 2000000570 |                | 104.99                        | Non-PO Utility Invoice | AUTOPILOT         | 4           | 40003   |
|           | ٢      | Missing Mandatory Data                | Authority of the Borough of Charler                                                         | 200000570  |                | 104.99                        | Non-PO Utility Invoice | AUTOPILOT         | 4           | 40003   |
|           | ٥      | Utility Invoice Missing on Last Mnth  | Bucks County Water & Sewer Authorit                                                         | 200000088  | 1025058-00     | 43.63                         | Non-PO Utility Invoice | AUTOPILOT         | 4           | 40003   |
|           | ٩      | Missing Mandatory Data                |                                                                                             | null       | BOQJ3818.xls   | 185.00                        | Non-PO Utility Invoice | AUTOPILOT         | 4           | 40003   |

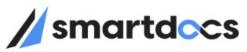

### Invoice Cockpit in SAP

| < SAP                    |                                      | SmartDocs cockpit for 4    | 100037756 - Post Invoice                 |
|--------------------------|--------------------------------------|----------------------------|------------------------------------------|
| ✓                        | P Comments 🚽 Cancel Workflow         | a Exceptions 🚹 Attachments | 🗢 Header 🗌 Log Data 📑 Attachments More 🗸 |
| Digitize I Botify I Tran | General Activities                   |                            |                                          |
|                          | Collaboration Activitie              | es                         |                                          |
|                          | Coll with PTC use                    | ſ                          |                                          |
| Invoice Type Non-PO U    | tility Invoi Processing Stage        | Invoice Posting            |                                          |
| Main General Vendor      | Balance Details Last Period Invoices | 0.00                       |                                          |
|                          |                                      |                            |                                          |
| Invoice Date             | 12/15/2022                           | Go to Vendor link          | Go to Asset link                         |
| Posting Date             | 03/02/2023                           | Vendor                     | 2000002113 LEHIGH COUNTY AUTHORIT        |
| SAP Document No          | Year 0 📫                             | Vendor Inv No              | 2557462                                  |
| Submitter Email          |                                      | Asset Code                 | AC_0324A2                                |
| Header Text              | *2557463                             | Account ID                 | 30182                                    |
| Period/Dates of Service  | <u></u>                              | Bill Amount                | 95.20                                    |
| Channel                  | AUTOPILOT                            | Last Month Bill Amt        | 95.20 USD                                |

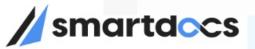

#### Invoice Cockpit - Business Rules/Exceptions

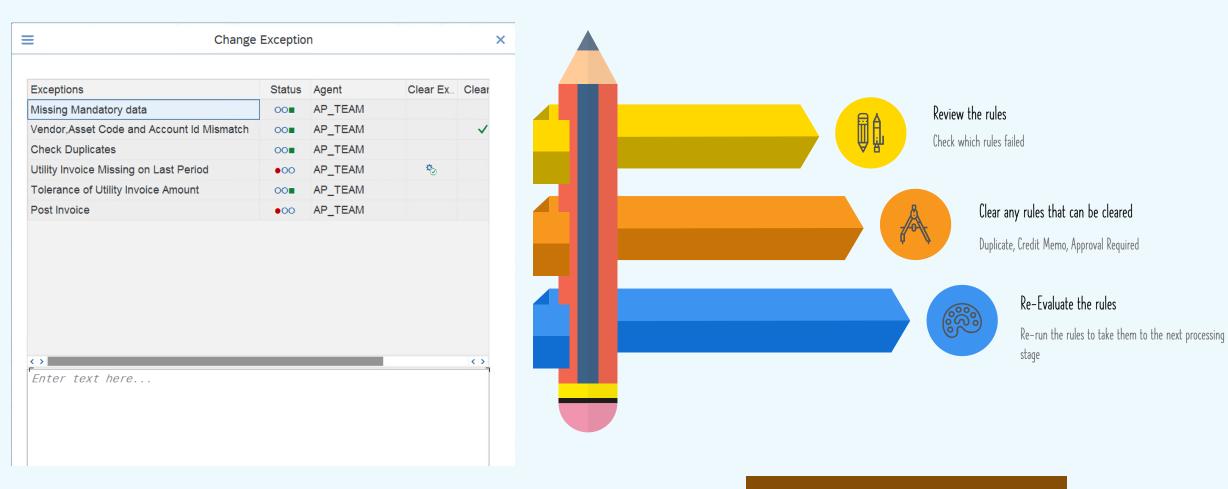

Re-Evaluate Rules Re-run the Business ru

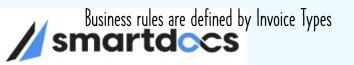

#### Utilities Audit Report in SAP

|   | SAP                                                                                                    |             |                                                                                                    |                                                                                                    |                                                                | SmartDocs Utility Invoices                                                                                                    | PAR                                        |                                        |                                                                                  |                                                                                 |                            |        |         |
|---|----------------------------------------------------------------------------------------------------|-------------|----------------------------------------------------------------------------------------------------|----------------------------------------------------------------------------------------------------|----------------------------------------------------------------|----------------------------------------------------------------------------------------------------|--------------------------------------------|----------------------------------------|----------------------------------------------------------------------------------|---------------------------------------------------------------------------------|----------------------------|--------|---------|
| ~ |                                                                                                    |             | ✓ SAP Inbox S                                                                                                    | SmartPayables Invoice PAR                                                                                                    | Cancel                                                         |                                                                                                    |                                            |                                        |                                                                                  |                                                                                 | □.                         | 2 9    | o Exit  |
|   |                                                                                                    |             | TDOCS                                                                                                    | Selection Cliteria                                                                                                    |                                                                |                                                                                                    |                                            |                                        |                                                                                  |                                                                                 |                            |        |         |
|   | Digitiz                                                                                                    | e I Boti    | fy I Transform                                                                                                    | Document                                                                                                    |                                                                | <u>[</u> ]                                                                                                    |                                            |                                        | Status                                                                           | 5                                                                               |                            |        |         |
|   |                                                                                                    |             |                                                                                                    | Create Date                                                                                                    | ;                                                              | 01/02/2023 03/02/2023                                                                                                    |                                            |                                        | Chan                                                                             | nel                                                                             |                            |        |         |
|   |                                                                                                    |             |                                                                                                    | Vendor                                                                                                    |                                                                |                                                                                                    |                                            |                                        | Run D                                                                            | Date & Time                                                                     | 03/02/2023                 | 09:40: | 07      |
|   | QQQ                                                                                                    |             | Ξ V × z Z                                                                                                    | Iℝ⊿ Ē⊿ Ē ́ ≞ AU                                                                                                    | Workitems View                                                 | v 📿 Refresh                                                                                                    | ments                                      |                                        |                                                                                  |                                                                                 |                            |        |         |
|   |                                                                                                    | .III (I) (I |                                                                                                    |                                                                                                    |                                                                | v Refresh Download Docur<br>gent Current Exception                                                                                          | Asset Code                                 | Account Id                             | Vendor                                                                           | Vendor Name                                                                     |                            | Invoi  | ce Numb |
|   |                                                                                                    |             |                                                                                                    |                                                                                                    | Channel A                                                      |                                                                                                    |                                            | Account Id                             |                                                                                  | Vendor Name<br>PENN TWP SEV                                                     | NAGE AUTHOR                |        | ce Numb |
|   | Doc ID E                                                                                                    | Exceptions  | Status Invoice<br>InProcess                                                                                          | e No. Invoice Type                                                                                                    | Channel A                                                      | gent Current Exception                                                                                                    |                                            | Account Id<br>2388413047               | 200000154                                                                        |                                                                                 |                            |        |         |
|   | Doc ID E                                                                                                    | Exceptions  | Status Invoice<br>InProcess                                                                                          | e No. Invoice Type<br>Non-PO Utility Invoice                                                                                                    | Channel A<br>OCR<br>AUTOPILOT                                  | gent Current Exception                                                                                                    | Asset Code                                 |                                        | 2000000154<br>2000000338                                                         | PENN TWP SE                                                                     | 0                          | REF/   | 42      |
|   | Doc ID E<br>400037787<br>400037786                                                                                                 | Exceptions  | Status Invoice<br>InProcess<br>Posted <u>190052</u>                                                                  | Non-PO Utility Invoice<br>21104 Non-PO Utility Invoice                                                                                                    | Channel A<br>OCR<br>AUTOPILOT<br>OCR                           | gent Current Exception<br>Missing Mandatory Data                                                                                            | Asset Code                                 |                                        | 2000000154<br>2000000338<br>2000000154                                           | PENN TWP SEV<br>PECO Energy C                                                   | 0<br>WAGE AUTHOR           | REF/   | 42      |
|   | Doc ID E<br>400037787<br>400037786<br>400037783                                                                                    | Exceptions  | Status Invoice<br>InProcess<br>Posted 190052<br>Collaborated                                                         | e No. Invoice Type<br>Non-PO Utility Invoice<br>21104 Non-PO Utility Invoice<br>Non-PO Utility Invoice                                                     | Channel A<br>OCR<br>AUTOPILOT<br>OCR<br>AUTOPILOT              | gent Current Exception<br>Missing Mandatory Data<br>Utility Invoice Missing on Last Mnt                                                     | Asset Code<br>10247<br>h                   | 2388413047                             | 2000000154<br>2000000338<br>2000000154<br>2000000338                             | PENN TWP SEV<br>PECO Energy C<br>PENN TWP SEV                                   | o<br>NAGE AUTHOR<br>o      | REF/   | 42      |
|   | Doc ID         E           400037787         400037786           400037783         400037783                                       | Exceptions  | Status Invoice<br>InProcess<br>Posted 190052<br>Collaborated                                                         | e No. Invoice Type<br>Non-PO Utility Invoice<br>21104 Non-PO Utility Invoice<br>Non-PO Utility Invoice<br>Non-PO Utility Invoice                           | Channel A<br>OCR<br>AUTOPILOT<br>OCR<br>AUTOPILOT<br>AUTOPILOT | gent Current Exception<br>Missing Mandatory Data<br>Utility Invoice Missing on Last Mnt<br>Missing Mandatory Data                           | Asset Code<br>10247<br>h<br>10247          | 2388413047<br>2388413047<br>2388413047 | 2000000154<br>2000000338<br>2000000154<br>2000000338<br>2000000338               | PENN TWP SEV<br>PECO Energy C<br>PENN TWP SEV<br>PECO Energy C                  | o<br>NAGE AUTHOR<br>o<br>o | REF/   |         |
|   | Doc ID         E           400037787         400037786           400037783         400037783           400037782         400037781 | Exceptions  | Status     Invoice       InProcess     190052       Posted     190052       Collaborated     1       InProcess     1 | e No. Invoice Type<br>Non-PO Utility Invoice<br>21104 Non-PO Utility Invoice<br>Non-PO Utility Invoice<br>Non-PO Utility Invoice<br>Non-PO Utility Invoice | Channel A<br>OCR<br>AUTOPILOT<br>OCR<br>AUTOPILOT<br>AUTOPILOT | gent Current Exception<br>Missing Mandatory Data<br>Utility Invoice Missing on Last Mnt<br>Missing Mandatory Data<br>Missing Mandatory Data | Asset Code<br>10247<br>h<br>10247<br>10247 | 2388413047<br>2388413047<br>2388413047 | 2000000154<br>2000000338<br>2000000154<br>2000000338<br>2000000338<br>2000000338 | PENN TWP SEN<br>PECO Energy C<br>PENN TWP SEN<br>PECO Energy C<br>PECO Energy C | 0<br>NAGE AUTHOR<br>0<br>0 | REF/   | A2      |

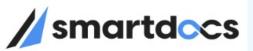

# Demo

Utility Invoice Processing

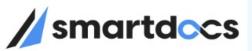

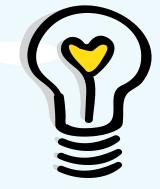

# Patterns & Anti Patterns

DOs and DON'Ts

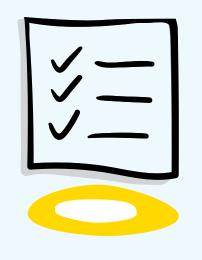

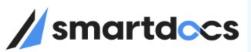

# $\ensuremath{\mathsf{DOs}}$ and $\ensuremath{\mathsf{DON'Ts}}$

Collaboratively administrate turnkey channels whereas virtual retailers.

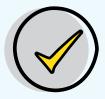

Plan for Change Management Proactively and aggressively plan for change. Recruit Process Campions in various departments

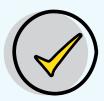

#### Integrated Solution

Plan for an integrated solution with your core systems. Including your ERP and ITSM systems

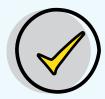

#### Limit Customizations

Though your business is unique, try to minimize enhancements and modifications in core systems

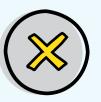

#### Inadequate Testing / UAT

Ensure extensive and proper testing is done Transformation means change to Status Quo

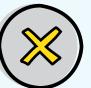

#### Forcing Process Changes

Without proper buying from all departments don't roll out changes that effect different parties

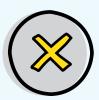

#### Unprepared for Change

Not adequately prepared for the changes

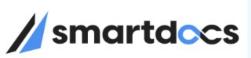

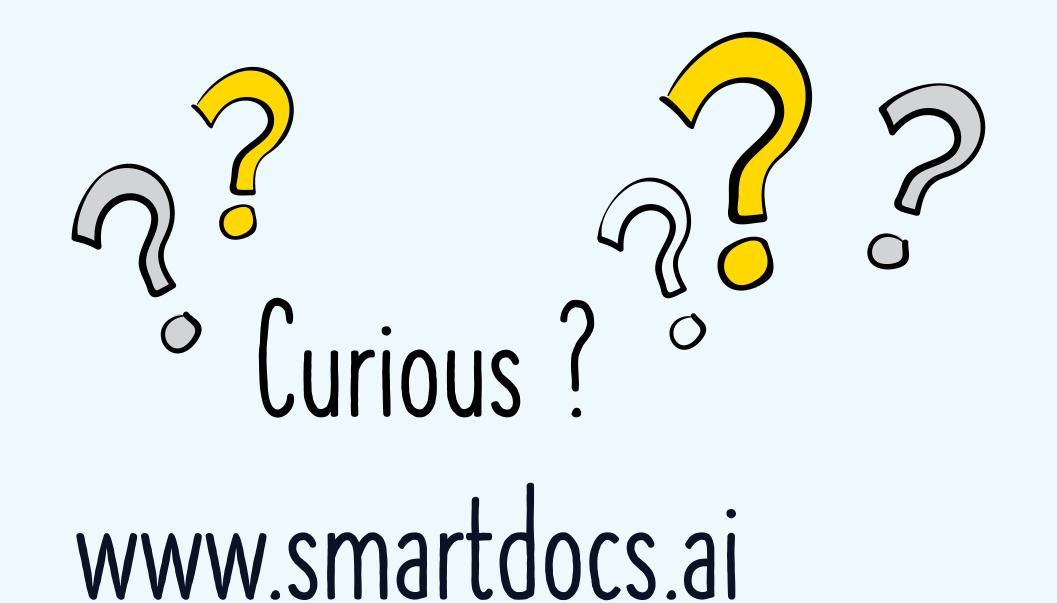

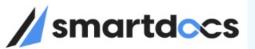